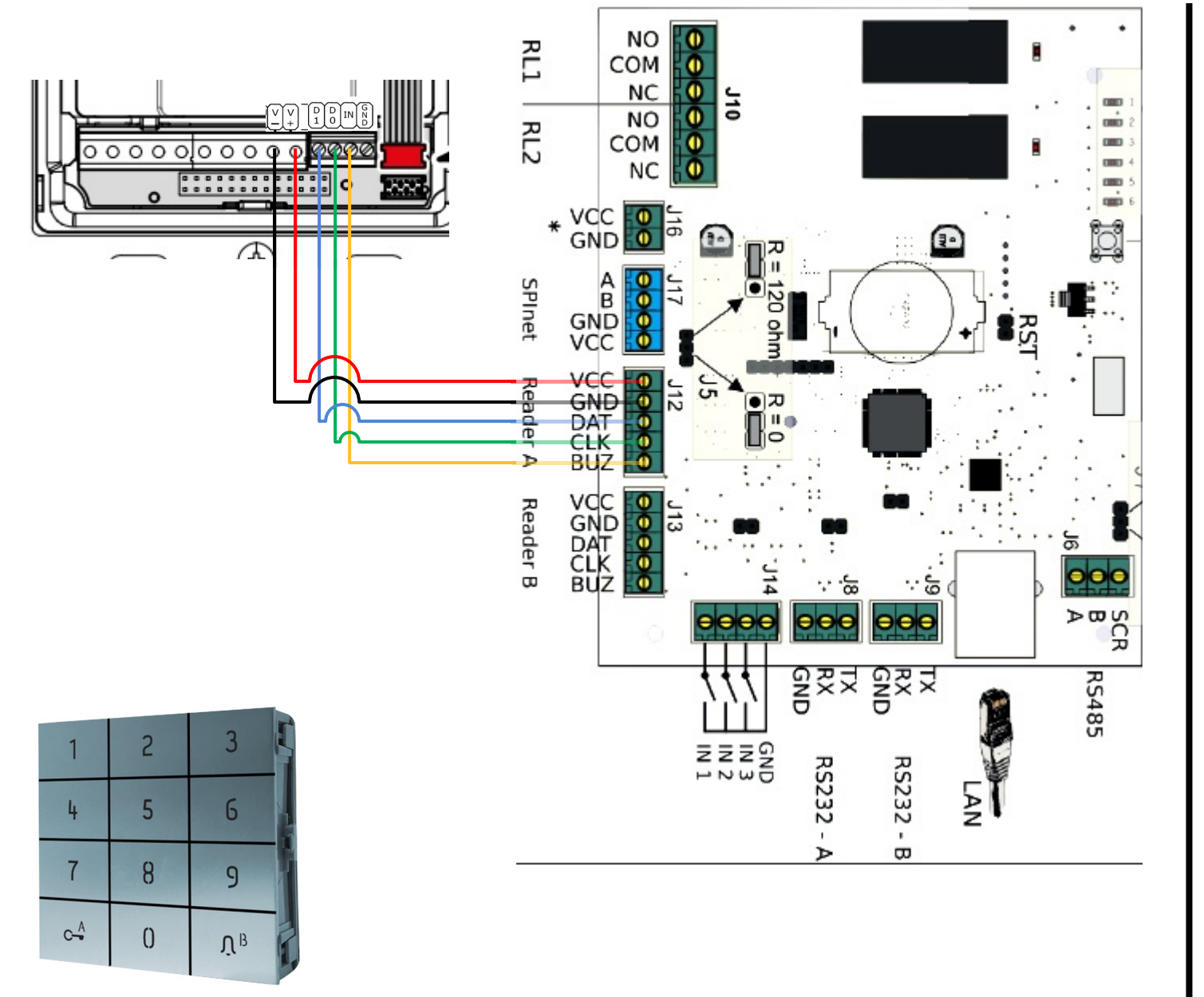

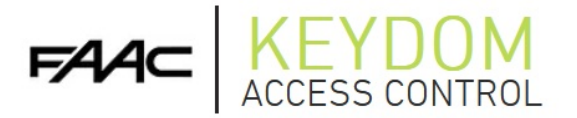

## Comelit Ultra Configuration Configuration - Devices Select device & readers

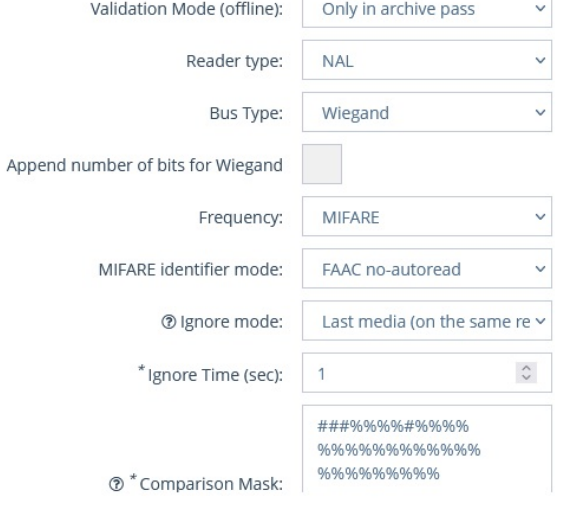

## Keypad Settings - Set in VIP Manager

## General

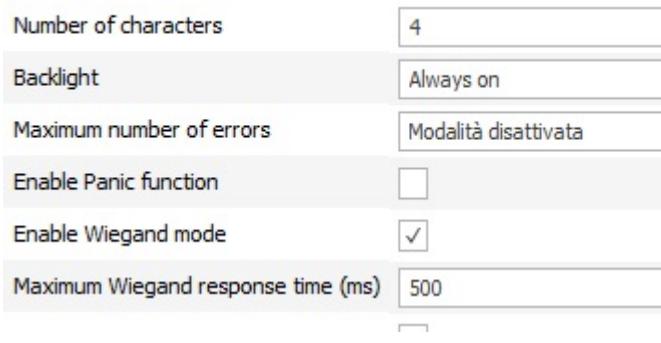

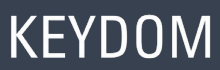

**4C** A BRAND OF<br>FAAC TECHNOLOGIES